#### Windows Vista and 10

Windows Vista 1000

- 13 ISBN 9787111241201
- 10 ISBN 7111241207

出版时间:2008-6

 $(2008 \times 66)$ 

页数:379

版权说明:本站所提供下载的PDF图书仅提供预览和简介以及在线试读,请支持正版图书。

#### www.tushu000.com

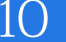

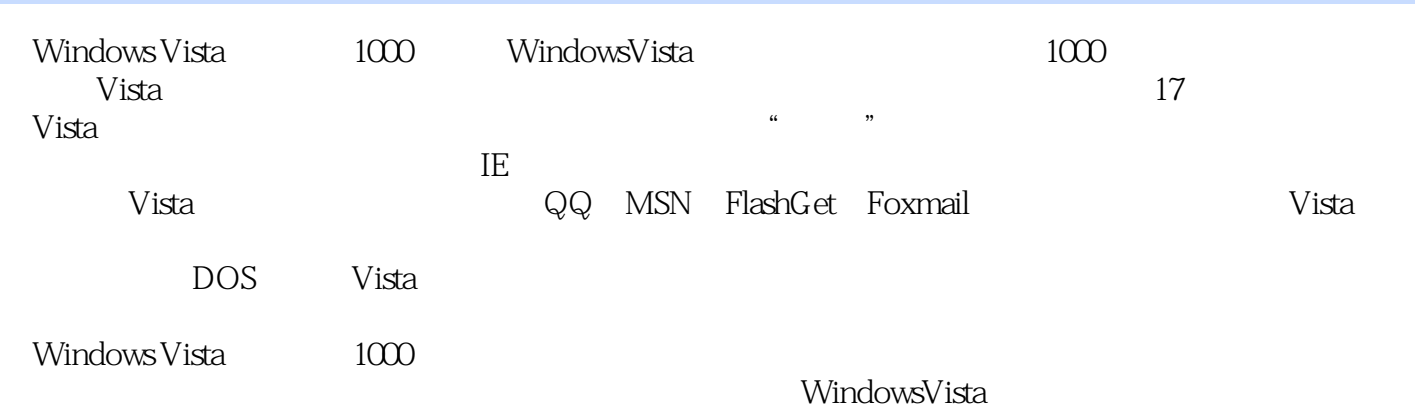

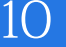

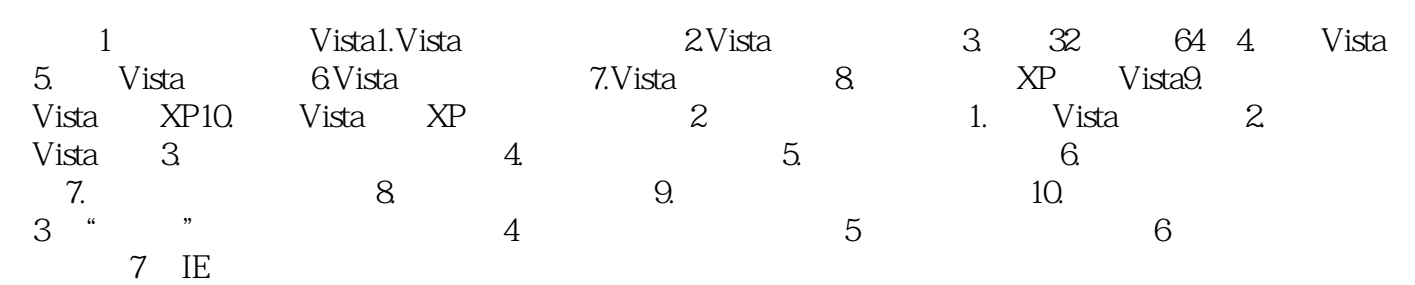

1 Vista1.Vista windowsVista

WindowsServer2003 SP1 WindowsXP

WindowsVista

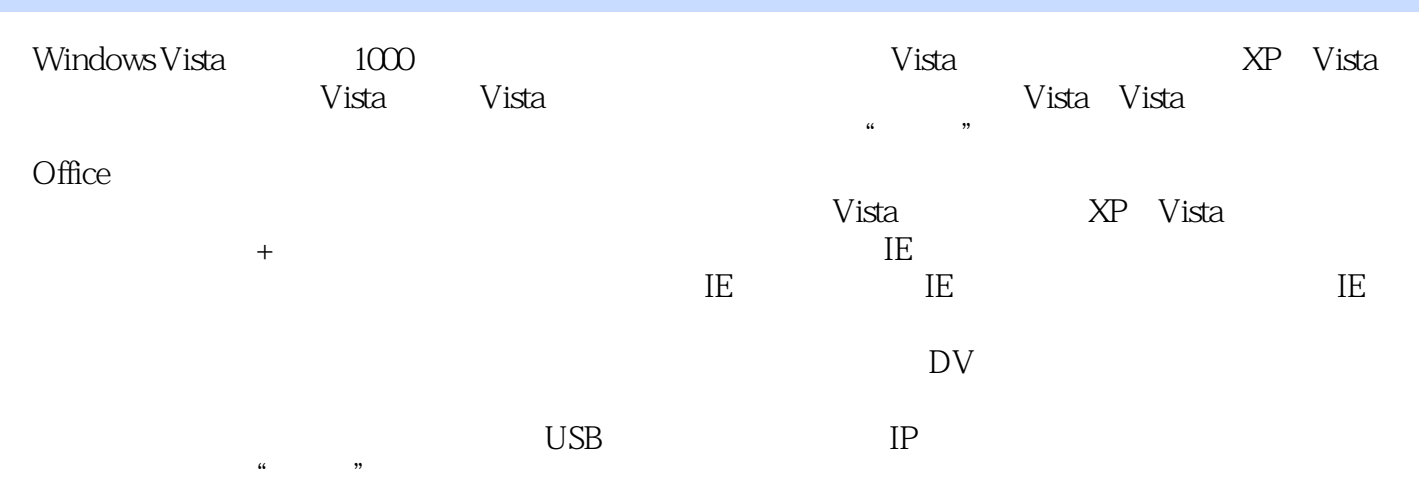

# Windows Vista and 10

 $1$ 

本站所提供下载的PDF图书仅提供预览和简介,请支持正版图书。

:www.tushu000.com